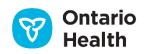

# **Computer Application Registration**

Use this form to register a computer application. The PKI certificate will be installed on this "computer application"

## **Form Completion Instructions**

- 1. This form must be completed for each new computer application.
- 2. This form is to be completed by the Application Owner. All application owners must be registered at Assurance Level 2 in ONE ID.
- 3. All fields must be completed as specified. Mandatory fields are marked with an asterisk (\*). If the form is incomplete,
- it will be returned. Indicate "Not Applicable" or "N/A" if the field is not applicable.
  4. Email completed form to <u>ONEIDRegistrationAgents@OntarioHealth.ca</u> for processing
- NOTE: If a specific Certificate Name (CN) for the PKI certificate is required, specify in the notes section below. Do not submit any sensitive or personal information via email

## Part 1 – Computer Application

| 1A – Computer Application Type *                                                |  |  |  |  |  |  |
|---------------------------------------------------------------------------------|--|--|--|--|--|--|
| EMR (EMR ID ) LIS HIS Interface Engine Other (specify):                         |  |  |  |  |  |  |
| 1B – Computer Application Service * (Please select one or more services)        |  |  |  |  |  |  |
|                                                                                 |  |  |  |  |  |  |
| Specify OLIS Organization Type*: HOS Lab EMR Practitioner Other (Specify):      |  |  |  |  |  |  |
| OLIS Organization Identifier:                                                   |  |  |  |  |  |  |
| *Note - If HOS or LAB is selected then organization identifier must be provided |  |  |  |  |  |  |
|                                                                                 |  |  |  |  |  |  |
| DHDR Viewing DHDR Contribution                                                  |  |  |  |  |  |  |
| Federation                                                                      |  |  |  |  |  |  |
| Federation Identity Provider (IDP) Federation Service Provider (SP)             |  |  |  |  |  |  |
| eForms                                                                          |  |  |  |  |  |  |
| eConsult                                                                        |  |  |  |  |  |  |
|                                                                                 |  |  |  |  |  |  |
| Other (Specify):                                                                |  |  |  |  |  |  |

### Environment

Specify the environment mapping below. For lower environment (DEV, DIT, QA, etc.) please contact NPE Support for assistance.

| Entrust Root<br>Certificate | ONE ID/AD<br>Enviroment | Service Environment<br>(Specify) | These examples cover common scenarios but environments vary<br>by service. Service owners can provide definitive mapping |
|-----------------------------|-------------------------|----------------------------------|----------------------------------------------------------------------------------------------------|
| Production                  | Production              |                                  | Required for PHI integrations (e.g. Prod, CST)                                                                           |
| ENT1                        | Pre-Production (PPE)    |                                  | Non-PHI integrations, usually internal to OH (e.g. PPE)                                                                  |
| ENT2                        | DTE Partner (DTE-P)     |                                  | Non-PHI integrations, may be internal or external (e.g. PST, IVA)                                                        |
| Other*                      | Requirements:           |                                  |                                                                                                    |

\*Further discussion with the ONE ID Business Team may be required to support non-standard implementations

#### Subject Alternative Name(s) (SANs):

(Unique extension name provided to indicate all of the domain names and IP addresses for the certificate name)

| 1C – Computer Application Details *                            |                                                                                                    |             |            |               |  |  |
|----------------------------------------------------------------|----------------------------------------------------------------------------------------------------|-------------|------------|---------------|--|--|
| Computer Application Name * (e.g., Microsoft Exchange)         | Computer Application Version, Build Release & Date *                                                        |             |            |               |  |  |
| Computer Application Vendor * (e.g., Microsoft)                | Is the Computer Application Platform Windows based *                                                        |             |            |               |  |  |
| Organization Name * (e.g., Twin Falls Health Sciences Network) | Computer Application Location * (location where application physically resides, e.g., ABC General Hospital) |             |            |               |  |  |
| Business Address * (Number and Street)                         | Suite/Unit/Floor                                                                                            | City/Town * | Province * | Postal Code * |  |  |

| Part 2 – Organization                                                                                                    |                                    |                     |                                                                                                    |  |  |  |  |  |  |
|----------------------------------------------------------------------------------------------------|------------------------------------|---------------------|----------------------------------------------------------------------------------------------------|--|--|--|--|--|--|
| Other locations that share this computer application (if applicable):                                                                                                    |                                    |                     |                                                                                                    |  |  |  |  |  |  |
| Location 1                                                                                                    |                                    | Location 2          |                                                                                                    |  |  |  |  |  |  |
| Location 3                                                                                                    |                                    | Location 4          |                                                                                                    |  |  |  |  |  |  |
| Part 3 – Application Owner                                                                                                    |                                    |                     |                                                                                                    |  |  |  |  |  |  |
| registered with an @oneid.on.ca account for assistance.                                                                                                    | unt. If individual is not register | red, please contact | on identified in Part 1. <i>The Application Owner must be</i><br>your Local Registration Authority or Ontario Health |  |  |  |  |  |  |
| First Name *                                                                                                    |                                    | Last Name *         |                                                                                                    |  |  |  |  |  |  |
| Position/Title *                                                                                                    | Business Telephone * (incl. Ext.)  |                     | Business Email *                                                                                                    |  |  |  |  |  |  |
| Login ID (firstname.lastname@oneid.on.ca)*                                                                                                    |                                    |                     |                                                                                                    |  |  |  |  |  |  |
| Part 4 – Sponsor                                                                                                    |                                    |                     |                                                                                                    |  |  |  |  |  |  |
| The Application Owner is providing sponsorship for this certificate, enter sponsor's organization only.<br>Complete the remaining fields in this section if the sponsor is different than the Application Owner. |                                    |                     |                                                                                                    |  |  |  |  |  |  |
| Salutation *    Dr.    Mr.    First Name *      Miss    Mrs.    Ms.                                                                                                    |                                    | Last                | Last Name *                                                                                                    |  |  |  |  |  |  |
| Position/Title *                                                                                                    | Business Telephone * (incl. Ex     | tension) Busi       | iness E-mail                                                                                                    |  |  |  |  |  |  |
| Sponsor's Organization*                                                                                                    |                                    | · · · ·             |                                                                                                    |  |  |  |  |  |  |

Notes (Additional information regarding certificate requirements)